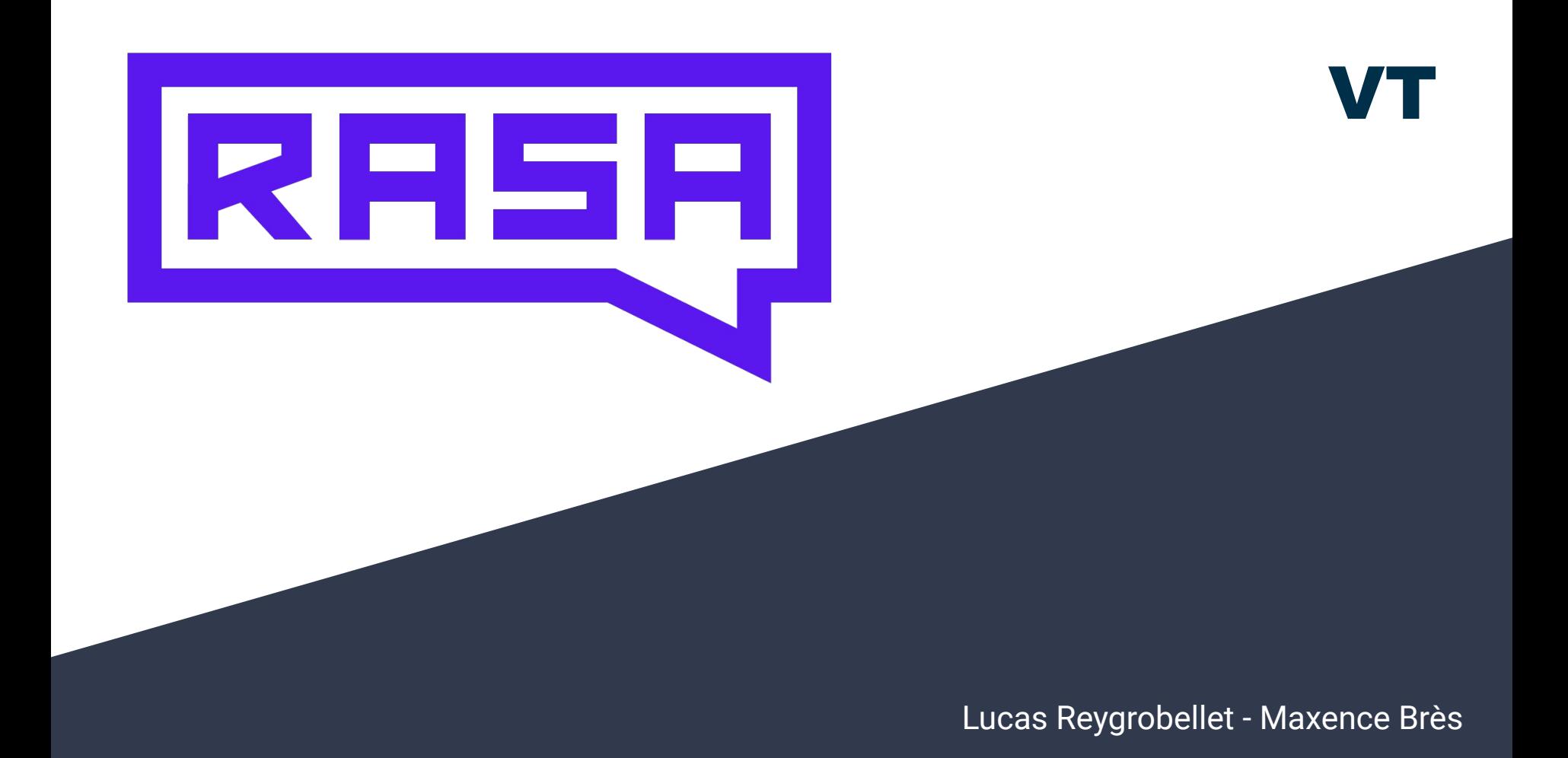

## **Chatbot**

Qu'est-ce que c'est ?

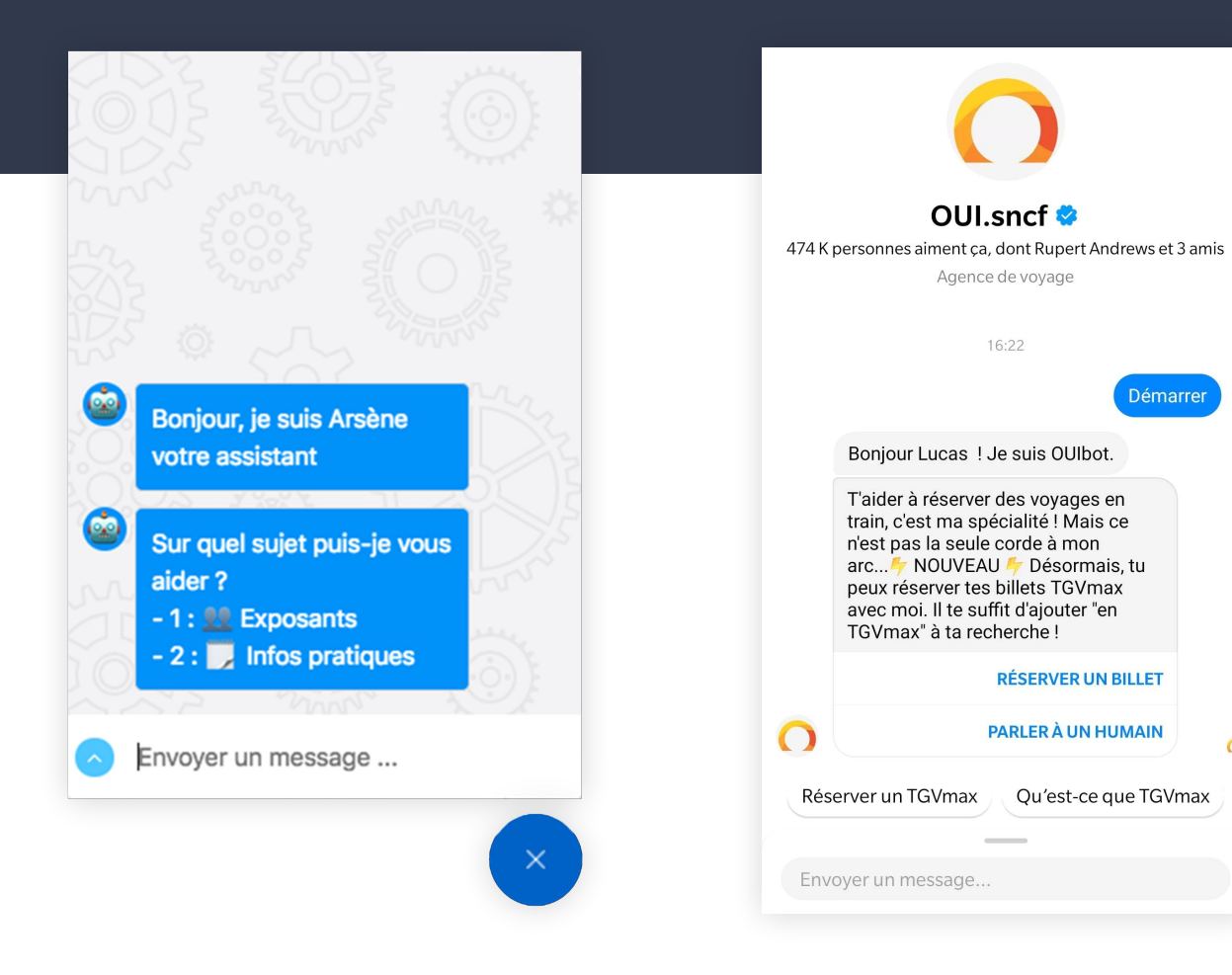

 $\Omega$ 

### Chatbot

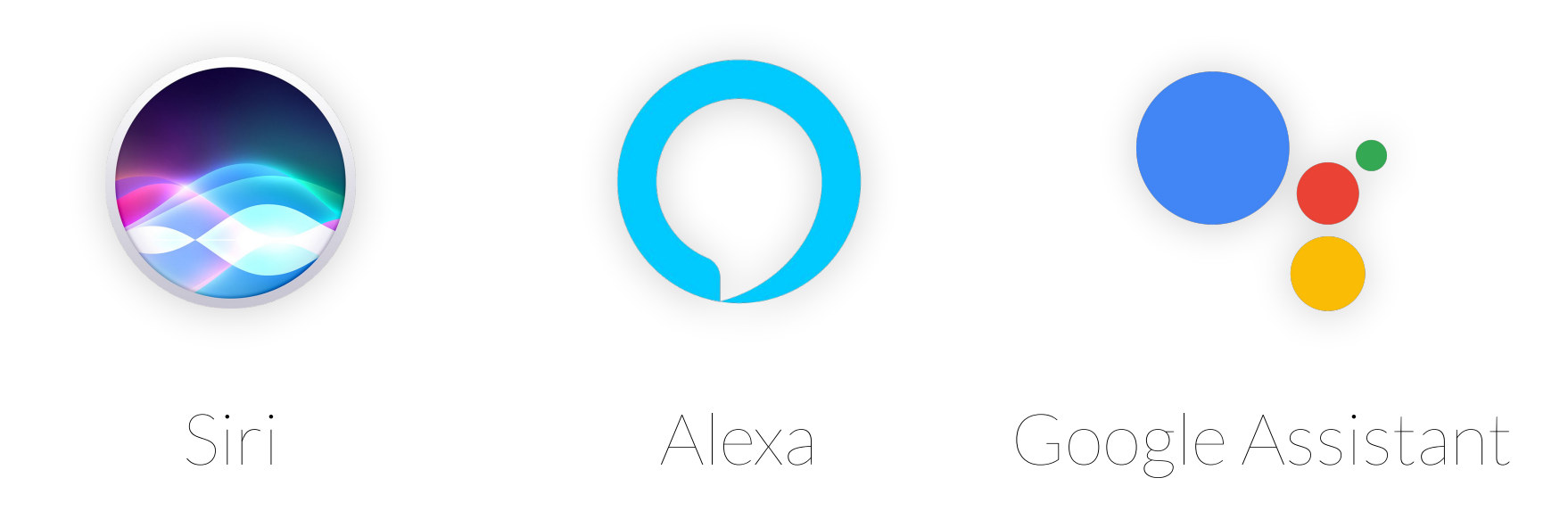

## Chatbot<sup>'</sup>

- Robot
- Dialoguer
	- Arborescence
	- Interpretation

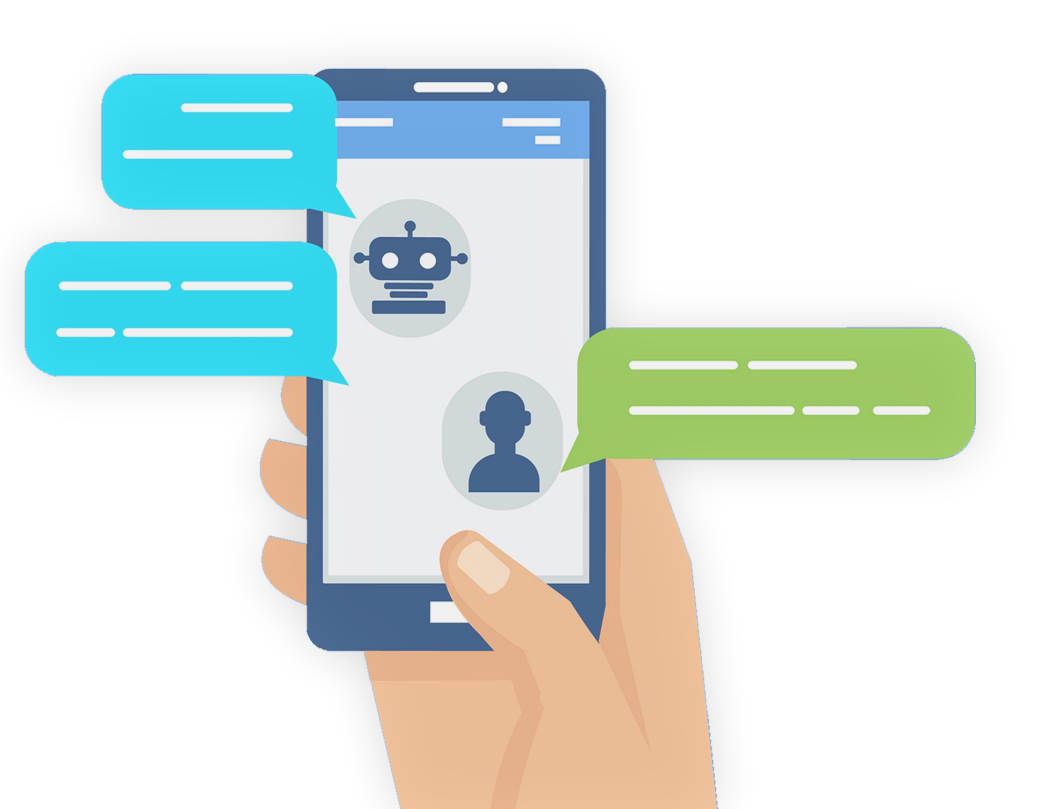

## RASA en quelques mots

- **Framework** chatbot **Open-source**
- Actuellement en version 1.X (depuis le 21 Mai 2019)
- **•** Conversation textuelle
- RASA peut :
	- Comprendre des messages (NLP/NLU)
	- Tenir une conversation (Stories)
	- Connection directe aux services de messagerie (Facebook, Twitter...)

## RASA Stack = RASA NLU + RASA Core

### **RASA NLU**

Gère l'extraction des intention et des entités.

### **RASA Core**

Gère les stories et les réponses du bot.

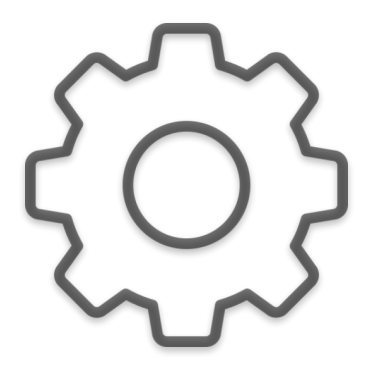

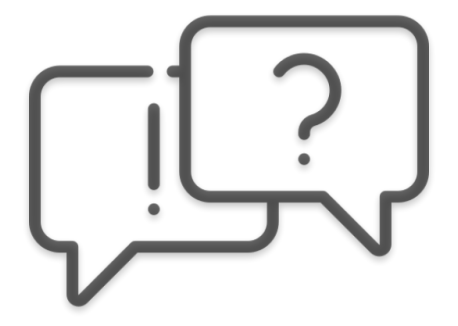

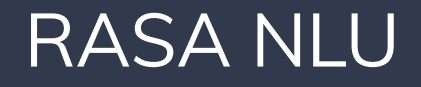

*entité : conseillé*

### *"Je veux prendre rendez-vous avec mon banquier pour lundi."*

**intention** *: creation\_rendez-vous*

*entité : date*

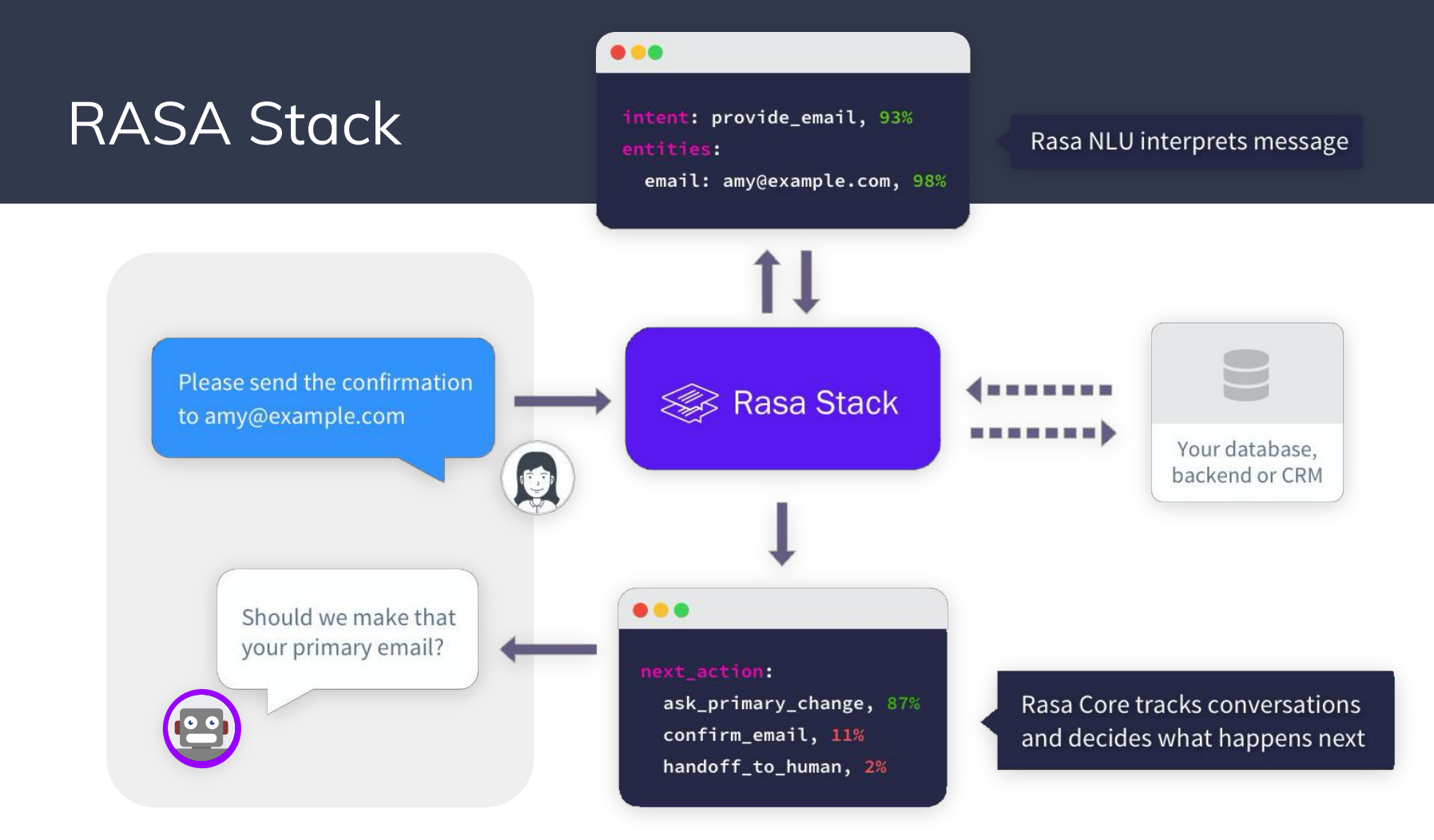

## RASA : training

```
## intent:find_doctor
- Je dois voir un docteur <!-- pas d'entité -->
- Je dois voir un [médecin généraliste](doctor type) <!-- entité "doctor type" à la valeur
"médecin généraliste" -->
- I need to see a [ médecin généraliste](doctor_type ) à [Grenoble](zipcode)
- …
```
#### ## intent:ask\_faq\_tutorials

- are there some tutorials i could look at
- do you have tutorials
- i need a tutorial on how to use rasa
- rasa tutorial
- $-$  can you show me a tutorial
- i would like to follow a tutorial
- do you have a tutorial i can follow
- i am looking for a tutorial
- i want a tutorial on rasa
- $-$  i need a rasa tutorial
- please show me a tutorial

#### ## intent:ask\_faq\_tutorialcore

- are there some core tutorials i could look at
- do you have tutorials about core
- i need a tutorial on how to use rasa core
- rasa core tutorial
- core tutorial
- can you show me a core tutorial
- i would like to follow a core tutorial
- do you have a core tutorial i can follow
- i am looking for a core tutorial
- i want a tutorial on rasa core
- i want a tutorial on core
- i need a rasa core tutorial
- i need a core tutorial
- please show me a core tutorial

#### ## intent:ask faq tutorialnlu

- are there some nlu tutorials i could look at
- do you have tutorials about nlu
- i need a tutorial on how to use rasa nlu
- rasa nlu tutorial
- nlu tutorial
- can you show me a nlu tutorial
- i would like to follow a nlu tutorial
- do you have a nlu tutorial i can follow
- $-$  i am looking for a nlu tutorial
- i want a tutorial on rasa nlu
- i want a tutorial on nlu
- i need a rasa nlu tutorial
- i need a nlu tutorial
- please show me a nlu tutorial

#### ## intent:ask\_faq\_differencecorenlu

- What makes [core] (product) and [nlu] (product) different?
- what is the main difference between [core](product) and [nlu](product)?
- what is the primary difference between [core](product) and [nlu](product)?
- what would you say the difference is between [core](product) and [nlu](product)?
- what differences are there between [core](product) and [nlu](product)?
- what differences exist between [core](product) and [nlu](product)?
- what is different about [core](product) compared to [nlu](product)?
- what makes [core](product) different from [nlu](product)?
- what makes [core](product) and [nlu](product) unique from each other?
- what are the primary areas of difference between [core](product) and [nlu](product)?
- Do you know the difference between [core](product) and [nlu](product)?
- What is the Similarities between [core](product) and [nlu](product)?
- How does [core](product) differ to [nlu](product)?
- What does [core] (product) offer that [nlu] (product) does not?
- Is [nlu](product) different to [core](product) and, if so, how?
- How does [nlu] (product) contrast to [core] (product)?
- What sets [nlu](product) apart from [core](product)?
- How does [core] (product) compare to [nlu] (product)?
- What makes [core](product) distinct to [nlu](product)?
- What does [core](product) and [nlu](product) mean?
- What makes [core](product) different from [nlu](product)?
- What are some ways that [nlu](product) is different from [core](product)?
- List the dissimilar qualities of [core](product) and [nlu](product)
- How do [core](product) and [nlu](product) differ?
- What makes  $[core] (product)$  and  $[n\overline{u}](product)$  incompatible?
- How do [core](product) and [nlu](product) conflict?
- What facts diverge [core](product) from [nlu](product)?
- In what ways are [core](product) and [nlu](product) unalike?
- what is the difference between [core](product) and [nlu](product)
- diffrence between rasa [core](product) and rasa [nlu](product)
- rasa [core](product) vs rasa [nlu](product)
- what's the difference between [core](product) and [nlu](product)?

#### ## intent:ask\_faq\_differencerasarasax

- whats the diff between [rasa](product) and [rasa  $x$ ](product)
- what's the difference between [rasa](product) and [rasa x](product:x)
- How is [Rasa X](product:x) different from [Rasa](product:rasa)?
- Are [Rasa](product) and [Rasa X](product:x) the same thing?
- What's new in [Rasa X](product:x) compared to [Rasa](product:rasa)?
- If I use [Rasa](product:rasa), do I also need [Rasa X](product:x)?
- i am using [rasa](rasa) nlu, why would i need [rasa x](product:x)?
- please compare [rasa](product) and [rasa  $x$ ](product:x)
- tell me the difference between [rasa](product) and [x](product)
- tell me the difference between [rasa](product) and [rasa x](product:x)
- show me comparison between [rasa  $x$ ] (product: $x$ ) and [[rasa
- how does [rasa x](product:x) stack up against [rasa](product)
- when should i use [rasa](product) and when should i use [rasa  $x$ ](product:x)
- Do I need both [Rasa](product:rasa) and [Rasa  $X$ ](product:x)?
- Can i use [rasa](product) without [rasa x](product:x)?
- Can I use [Rasa X](product:x) without using [Rasa](product:rasa)?

#### ## intent:ask faq languages

- does Rasa support other languages like spanish?
- what language does rasa support?
- which language do you support?
- which languages supports rasa

- How can I change the language

- which languages do you support

- which languages are supported?

- What language you support?

- What language u support?

- can I use rasa also for another laguage?

- what about languages supported in rasa?

- can rasa speak [portuguese] (language)?

- Hello, rasa supports [spanish] (language)?

- your NLU understand [spanish] (language)?

- is it available in [Spanish] (language)?

- how many natural language that rasa supported?

- How many languages you can support?

- Can I use Rasa with Thai language

- what language supported by rasa?

 $-$  what language supported by rasa ?

- need to use [portuguese] (language)

- which language can I use with rasa?

- my bot can be in [italian] (language)?

- I want Vietnamese language processing

- Does rasa support different languages

- is rasa considered open source software?

- could I call rasa open source software?

 $1.01\text{ d}$  none he anon counce coffines?

- would you consider rasa open source software?

- would rasa fall into the category of open source softwa

- is the software rasa open source?

- is rasa an open source software?

- support for serbian language

## intent:ask\_faq\_opensource

- Is Rasa open source

 $-$  is rasa open source?

- I want to add Romanian language support

- What languages can you use?

- chatbot language ?

 $-$  languages

- [german] (language)?
- languages supported

 $-$  language

## RASA : domain

### **intents**:

- greet
- goodbye
- inform

### **actions**:

- utter\_demander\_aide
- utter\_demander\_cuisine
- utter\_demander\_nbpeople
- action\_ack\_dosearch

### **templates**:

**utter\_demander\_aide**:

- **text**: "Comment puis-je vous aider ?"

### **utter\_demander\_cuisine**:

- **text**: "Quel type de cuisine recherchez-vous ?"

### **utter\_demander\_nbpeople**:

- **text**: "Pour combien de personnes ?"

### RASA : stories

### **## saluer + lieu/prix + cuisine + nb personne <!--** *nom de la story - juste pour le debugging* **-->**

### \* saluer

- utter demander aide
- \* inform{**"lieu"**: "rome", **"prix"**: "faible"} **<!--** *message de l'utilisateur, an format intention{entitié}* **-->**
	- utter demander cuisine
- \* inform{**"cuisine"**: "espagnole"}
	-

```
 - utter_demander_nbpeople <!-- action que le bot doit exécuter -->
```
- \* inform{**"personne"**: "six"}
	- action\_ack\_dosearch

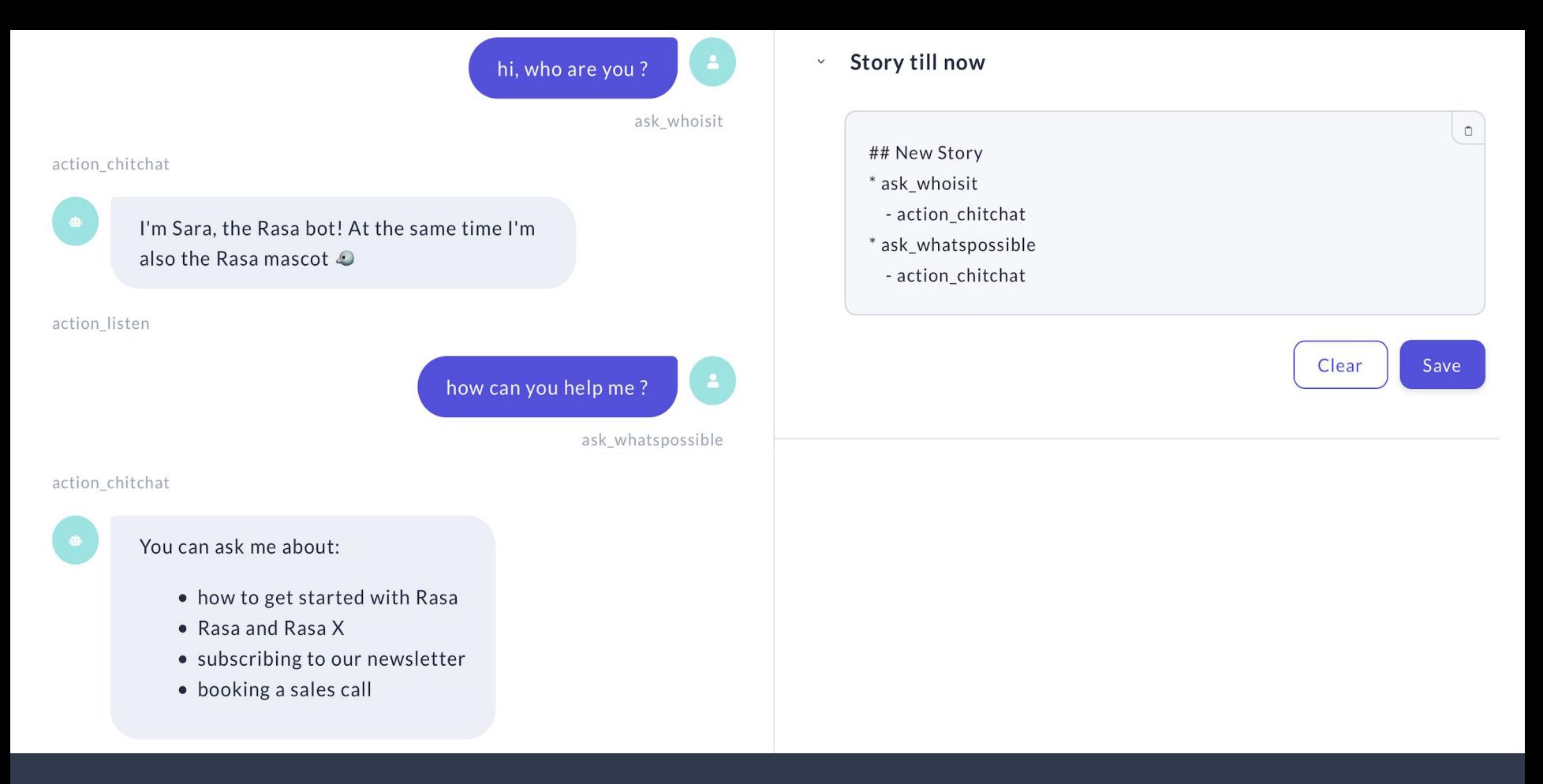

### RASA : RECAP 13

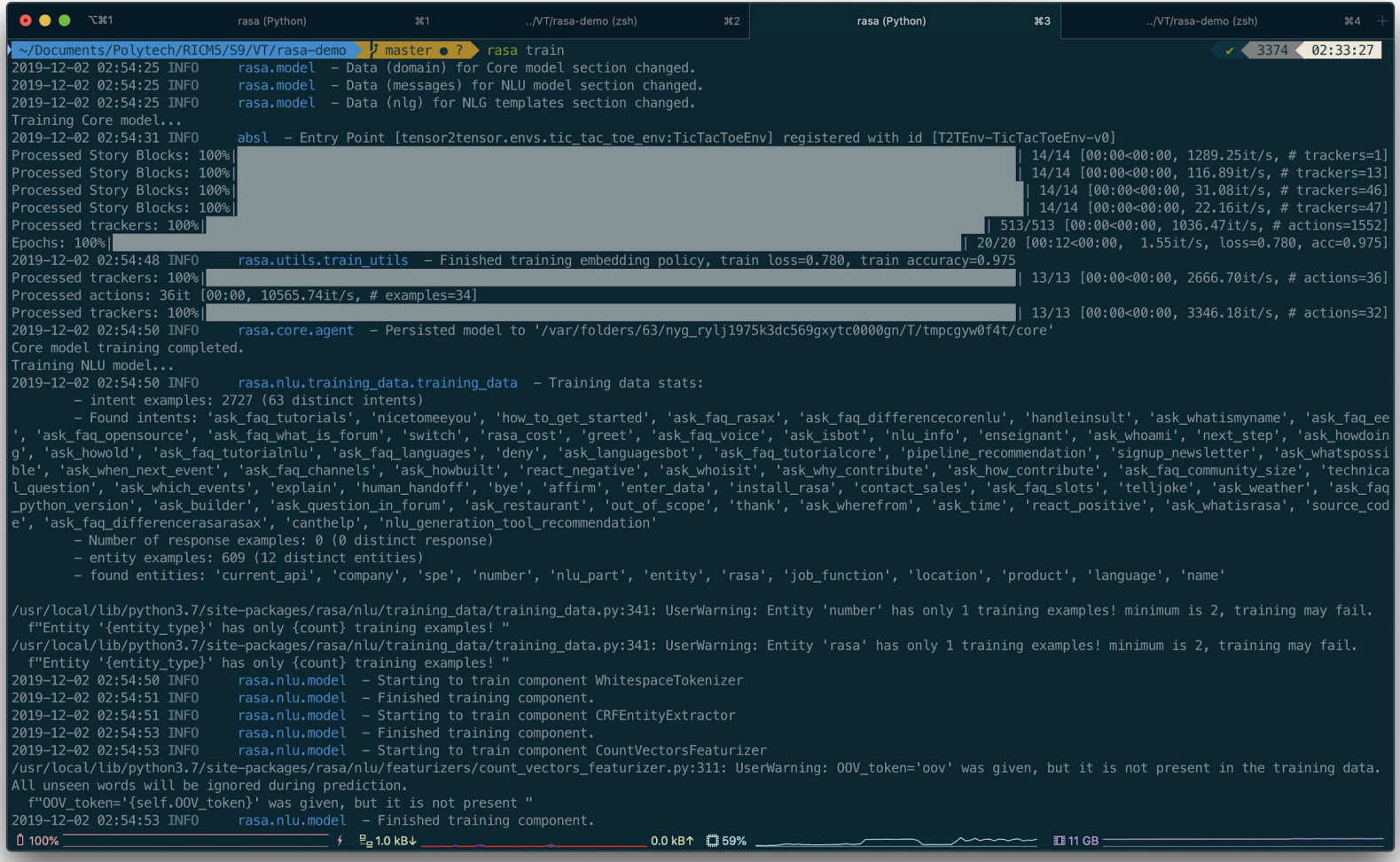

## Rasa X

Interface graphique facilitant l'entraînement des chatbots et la collecte de données.

- Visualisation des conversations (filtrage, annotation, correction).
- Gestion des versions des modèles
- Déploiement à l'aide de conteneur Docker
- Partage du chatbot avec des testeurs pour recevoir des feedbacks et obtenir des données d'entraînement.

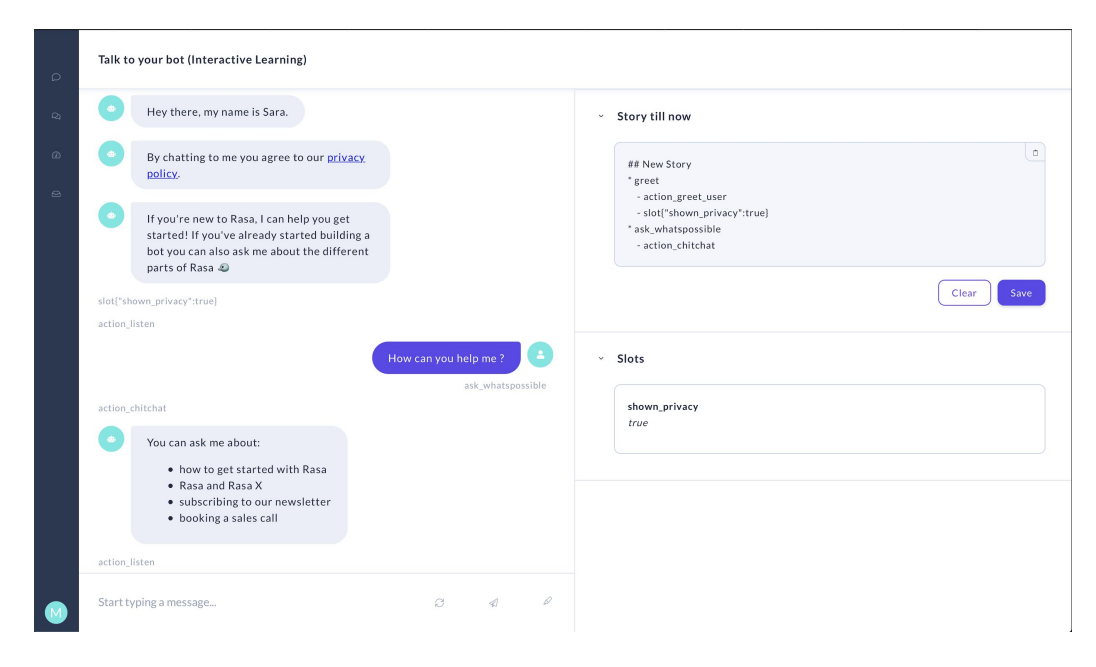

# Merci pour votre attention